# Microsoft® SharePoint® Server 2010

Large Farm - Performance Study

A Dell Technical White Paper

Dell™ | SharePoint Solutions

Ravikanth Chaganti and Quocdat Nguyen

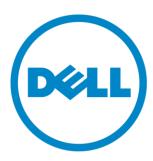

| SharePoint Server 2010: Large Farm - Performance Study                                                                                                    |
|----------------------------------------------------------------------------------------------------|
|                                                                                                    |
|                                                                                                    |
|                                                                                                    |
|                                                                                                    |
|                                                                                                    |
|                                                                                                    |
|                                                                                                    |
| THIS WHITE PAPER IS FOR INFORMATIONAL PURPOSES ONLY, AND MAY CONTAIN TYPOGRAPHICAL                                                                                                    |
| ERRORS AND TECHNICAL INACCURACIES. THE CONTENT IS PROVIDED AS IS, WITHOUT EXPRESS OR IMPLIED WARRANTIES OF ANY KIND.                                                                                                    |
| © 2011 Dell Inc. All rights reserved. Reproduction of this material in any manner whatsoever without the express written permission of Dell Inc. is strictly forbidden. For more information, contact Dell.                                                                                                    |
| Dell, the DELL logo, and the DELL badge, and PowerConnect are trademarks of Dell Inc. Big-IP is the trademark of F5 Networks. Microsoft, Windows, Windows Server, and Active Directory are either trademarks or registered trademarks of Microsoft Corporation in the United States and/or other countries. Other trademarks and trade names may be used in this document to refer to either the entities claiming the marks and names or their products. Dell Inc. disclaims any proprietary interest in trademarks and trade names other than its own. |
| Sontomber 2011                                                                                                    |
| September 2011                                                                                                    |

## Contents

| Executive Summary                                      | iv |
|--------------------------------------------------------|----|
| Introduction                                           | 2  |
| SharePoint 2010 Farm Topologies                        | 2  |
| Large Server Farm Topology                             | 3  |
| Dell PowerEdge M1000e Blade Enclosure                  | 4  |
| Dell PowerEdge M910                                    | 4  |
| Dell PowerEdge M710HD                                  | 5  |
| Dell PowerEdge M710                                    | 5  |
| Dell EqualLogic PS6000XV Storage Arrays                | 5  |
| Dual-Blade Chassis Farm Configuration                  | 6  |
| Single-Blade Chassis Farm Configuration                | 7  |
| Dell EqualLogic PS6100XV Storage Arrays                | 9  |
| Farm Architecture and Configuration of Farm Roles      | 11 |
| Configuration of Web Front-End and Application Servers | 13 |
| Hardware Load Balancers                                | 13 |
| HTTP Request Throttling                                | 14 |
| Search Service Application Configuration               | 14 |
| Network Configuration                                  | 15 |
| Configuration of Database servers                      | 15 |
| SQL Server Memory Configuration                        | 16 |
| DB Server Network Configuration                        | 16 |
| Performance Study of a Large Farm                      | 17 |
| Dell SharePoint Load Generation Framework              | 17 |
| Content Population Tool                                | 17 |
| VSTS Load Testing Framework                            | 18 |
| Load Testing Workload Test Mix                         | 19 |
| Test methodology                                       | 21 |
| Performance Results And Analysis                       | 22 |
| Summary                                                | 29 |
| References                                             | 29 |

# **Executive Summary**

A Microsoft ® SharePoint® Server 2010 farm hosts the core platform services and applications that provide many different functions for its users. With its multi-tier architecture, sizing of each of the tiers of a SharePoint farm requires a comprehensive study of the workload requirements and performance capabilities of each hardware component. It is a Dell priority to provide accurate guidance to customers when recommending infrastructure elements of a SharePoint implementation.

Dell's SharePoint engineering team developed a load generation framework to perform SharePoint load testing so that we would provide guidance on how to choose the best farm architecture to increase performance and help keep client response times to less than one second. This performance data is provided to our customers to help them understand the impact of SharePoint collaboration workload, and how to size and design the best farm architecture to support these workloads.

This white paper includes such a comprehensive study and describes how a large SharePoint farm, built using Dell PowerEdge™ blade servers and Dell EqualLogic™ PS6100XV and PS6000XV iSCSI storage arrays, performed under load testing. The key findings from this study are:

- The recommended farm architectures were able to support more than 100,000 users with 10 percent concurrency.
- Both farm architectures had an average farm response time of 60ms or 0.06 seconds at the maximum supported; which was well below the one second response time target.
- The EqualLogic storage backend was capable of supporting a 2TB SharePoint content database with an average disk response time of 2ms and 2600 average disk transfers per second.
- Using hardware load balancing solution enabled us to scale the farm beyond 4 WFEs and achieve the maximum desired concurrent user load.

The paper details information on how the farm was configured, some of the factors considered while designing the farm, how Dell performs SharePoint load testing, and finally provides several performance metrics of various farm components.

A companion paper, *SharePoint Server 2010: An Introduction*, is available from <a href="https://www.dell.com/sharepoint">www.dell.com/sharepoint</a>. It offers an overview of SharePoint Server 2010, and provides common concepts and definitions that form a good basis for understanding the reference architectures presented in this paper.

Another companion paper, *SharePoint 2010: Designing and Implementing a Large Farm*, is available from <a href="www.dell.com/SharePoint">www.dell.com/SharePoint</a>. This companion paper provides the reference architecture and infrastructure best practices for implementing a SharePoint 2010 large farm. These reference architectures formed the basis of the performance study described in this paper.

## Introduction

Microsoft SharePoint Server 2010 builds on the capabilities that were offered in Microsoft Office SharePoint Server 2007 to provide a rich platform for collaboration, information sharing, and document management. SharePoint 2010 adds several new features, and introduces important architectural changes and product improvements.

Capacity planning for a SharePoint farm deployment needs a thorough study of the existing requirements and future growth. A SharePoint implementation can be used in several ways including custom developed applications. This brings in the complexity factor while sizing the servers and storage for a SharePoint implementation. There are, however, the six pillars<sup>1</sup> that you can use to create clarity around how SharePoint is used. This performance study paper intends to provide performance capacity details of two SharePoint 2010 large farms configured with Dell PowerEdge blade servers and Dell EqualLogic iSCSI storage in the context of SharePoint collaboration<sup>2</sup>.

# **SharePoint 2010 Farm Topologies**

A SharePoint server farm is a set of servers, which collectively provides the services needed by a SharePoint deployment. Some of these services, or sets of services, comprise predefined roles and must be configured within the solution. Other services and components are optional, but they provide additional features and functionality that are often desirable. These optional components may include some of the service applications such as managed metadata service, Excel services, and so on. There are some constraints and best practices that help determine which components should be located on each server in the farm. Also, by considering how the components are distributed, you can design the farm to more easily accommodate later growth.

**NOTE:** In SharePoint Server 2010, components generally provide functionality for a given service application. As a result, this paper may use the terms role and component interchangeably. In this context, SharePoint roles refer to one or more components that provide a farm service, and should not be confused with Windows Server roles, which generally include one or more Windows services to provide operating system functionality.

The size and capacity of a SharePoint 2010 implementation varies based on several factors such as number of concurrent users, service application in the farm, the expected uptime SLA, and so on. These factors dictate how many servers are needed in the SharePoint farm and how the overall farm architecture looks. Based on the these factors, SharePoint 2010 farm implementations are classified in to Small farm<sup>3</sup>, Medium<sup>4</sup> farm and a Large farm<sup>5</sup> deployments.

<sup>&</sup>lt;sup>1</sup> SharePoint capabilities - <a href="http://sharepoint.microsoft.com/en-us/product/capabilities/Pages/default.aspx">http://sharepoint.microsoft.com/en-us/product/capabilities/Pages/default.aspx</a>

<sup>&</sup>lt;sup>2</sup> SharePoint collaboration capabilities - <a href="http://sharepoint.microsoft.com/en-us/product/capabilities/communities/Pages/default.aspx">http://sharepoint.microsoft.com/en-us/product/capabilities/communities/Pages/default.aspx</a>

<sup>&</sup>lt;sup>3</sup> SharePoint 2010 - Designing and implementing a small farm <a href="http://www.dell.com/downloads/global/services/dell\_small\_sharepoint\_farm.pdf">http://www.dell.com/downloads/global/services/dell\_small\_sharepoint\_farm.pdf</a>

## Large Server Farm Topology

A typical SharePoint large server farm5 consists of three tiers:

- Web front-end
- Application
- Database

Dedicated servers are used to host each tier to provide process isolation and to allow for future growth. A server farm deployment model helps make sure that the solution infrastructure is scalable, flexible, and resilient to hardware failures. To achieve these goals, a large farm implementation uses multiple servers at all tiers of the farm deployment. In a very large SharePoint deployment, service applications such as search service are hosted in a central farm. This performance study paper used SharePoint 2010 large farm architecture to understand how several components of a farm perform at incrementing user loads.

Within the scope of this paper, two farm configurations were used to study the performance characteristics of SharePoint 2010 on Dell servers and storage. Figures 1 and 2 depict the reference architecture of the two farms used in this performance study.

Table 1. Hi-Level Overview of Farm Configurations

|                       | Farm Configuration 1                                             | Farm Configuration 2                                                   |
|-----------------------|------------------------------------------------------------------|------------------------------------------------------------------------|
| Blade Chassis         | Two (2) Dell PowerEdge M1000e with Ethernet Pass-through modules | One (1) Dell PowerEdge M1000e<br>with Ethernet Pass-through<br>modules |
| Web front-end Servers | Six Dell PowerEdge M710 servers                                  | Six Dell PowerEdge M710HD servers                                      |
| Application Servers   | Two Dell PowerEdge M710HD servers                                | Two Dell PowerEdge M710<br>Servers                                     |
| Database Servers      | Two Dell PowerEdge M910<br>Servers                               | Two Dell PowerEdge M910<br>Servers                                     |
| Storage Arrays        | Two Dell EqualLogic PS6000XV (or PS6100XV) Arrays                | Two Dell EqualLogic PS6000XV<br>(or PS6100XV) Arrays                   |

The following section describes the servers' choice for each of the farm roles and provides a technical overview of the servers used in this performance study.

<sup>&</sup>lt;sup>4</sup> SharePoint 2010 - Designing and implementing a medium farm http://www.dell.com/downloads/global/services/dell\_medium\_sharepoint\_farm.pdf

<sup>&</sup>lt;sup>5</sup> SharePoint 2010 - Designing and implementing a Large farm http://www.dell.com/downloads/global/services/dell\_large\_sharepoint\_farm.pdf

#### Dell PowerEdge M1000e Blade Enclosure

The PowerEdge M1000e modular blade enclosure is the foundation for Dell's blade server architecture, providing one of the most energy efficient, extremely reliable, flexible, and manageable blade server platforms in the market for building any IT infrastructure. Flexible and scalable, the M1000e is designed to support future generations of blade technologies regardless of processor/chipset architecture. The M1000e is optimized for use with all Dell PowerEdge Blades including the M710, M710HD and M910 blades servers. Features include:

- Energy Efficiency
   M1000e is built on Dell's energy smart technology, which can help you to increase capacity and to lower operating costs while delivering better performance/watt.
- Effortless Scalability:
   With scale on-demand switch design and additional I/O slots and switch options, the
   M1000e provides a flexibility to meet the increasing demand for I/O consumption. Plus,
   Dell's FlexIO modular switch technology offers a great scalability.
- Powerful Management Tool:
   M1000e includes centralized management controllers, dynamic power management,
   and real-time reporting service for IT administrators to manage and monitor multiple enclosures and blades from a single console.
- Multi Chassis Management
   The multi chassis management feature<sup>6</sup> enables enterprise administrators to monitor and manage multiple blade chassis from a single console without any additional cabling or software agent requirements.

#### Dell PowerEdge M910

The PowerEdge M910 is a four-socket, full-height blade server with support of up to 512GB of physical RAM (32 x 16GB DDR3 DIMMs) and the latest six, eight, and 10 core Intel Xeon processors. This server supports maximum of 2 internal SAS disk drives and hence the maximum internal storage capacity is 1.8TB when using 2 x 900GB, 10K RPM SAS drives in a RAID 0 configuration. Similar to the PowerEdge M710, the M910 also supports four 1 GB network ports without any additional I/O expansion cards.

Within the scope of this performance study paper, the PowerEdge M910 server was used at the database tier of both farm configurations. The enormous processing power and physical memory capacity makes this server the best choice for a database server.

In Farm Configuration 1, two LOMs were used in a network team to connect the database server to the farm network. Two additional mezzanine network adapters along with two more LOMs were used to connect the database server to the iSCSI storage network. These 4 network connections were a part of MPIO configuration for load balancing the storage access.

In Farm Configuration 1, two LOMs were used in a network team to connect the database server to the farm network. Only two additional mezzanine network adapters in MPIO were used to connect the DB server to iSCSI storage network.

Page 4

<sup>&</sup>lt;sup>6</sup> Available from CMC firmware version 3.1 or later <a href="http://en.community.dell.com/dell-blogs/enterprise/b/tech-center/archive/2011/02/23/featured-video-of-the-week-m1000e-multi-chassis-management-cmc-firmware-3-1.aspx">http://en.community.dell.com/dell-blogs/enterprise/b/tech-center/archive/2011/02/23/featured-video-of-the-week-m1000e-multi-chassis-management-cmc-firmware-3-1.aspx</a>

#### Dell PowerEdge M710HD

The PowerEdge M710HD is a two-socket, half-height blade server with support of up to 192GB of physical RAM (32 x 16GB DDR3 DIMMs) and the latest quad and six core Intel Xeon processors. This server supports maximum of 2 internal SAS disk drives and hence the maximum internal storage capacity is 1.2TB when using 2 x 600GB, 10K RPM SAS drives in a RAID 0 configuration. This server provides four 1 GB network ports without any additional I/O expansion cards.

Within the scope of this performance study, M710HD has been used at the app tier of Farm Configuration 1 (figure 1) and front-end tier of configuration 2 (figure 2).

One load balancing network team was used to connect the web front-end and app servers to the farm network in both farm configurations used in this performance study.

#### Dell PowerEdge M710

The PowerEdge M7107 is a two-socket, full-height blade server with support for up to 288GB of physical RAM and the latest quad-core and six-core Intel Xeon processors. The M710 supports a maximum internal disk storage capacity of 3.6TB when using 4 x 900GB, and 10K RPM SAS drives in a RAID 0 configuration. The PowerEdge M710 has more PCIe expansion slots. This server supports up to four 1 GB network connections without using any additional expansion cards.

Within the scope of this performance study paper, the PowerEdge M710 server which can support up to 4 hard drive bays was used at the web front-end tier of Farm Configuration 1 (Figure 1) and app tier of Farm Configuration 2 (Figure 2). These additional HDDs were used to contain the SharePoint farm's index queries.

A load balancing network team was used to connect the web front-end and app servers to the farm network in both farm configurations used in this performance study.

### Dell EqualLogic PS6000XV Storage Arrays

The Dell EqualLogic PS6000XV is a virtualized iSCSI SAN that combines intelligence and automation with fault tolerance to provide simplified administration, enterprise performance and reliability, and seamless scalability.

A PS Series Array provides the following features:

- No-single-point-of-failure hardware:
  - Redundant, hot-swappable hardware components—disks, control modules, fans, and power supplies.
  - Component failover and disk sparing occur automatically without user intervention or disrupting data availability.
  - o RAID technology is used to provide data protection in each array.
- High-performance control modules: The PS6000 control module has four 1 Gigabit Ethernet interfaces and support standard Gigabit Ethernet networks.

The following sections provide more detailed look at the farm configurations (Figure 1 and 2) used in the performance study and described some best practices and recommendations used while configuring the farms.

## **Dual-Blade Chassis Farm Configuration**

Farm Configuration 1 used two M1000e blade chassis to provide better scalability options for the SharePoint farm. The farm servers were spread across both chassis to provide blade chassis level redundancy. With this configuration, the farm services are available even in the case of a complete chassis failure. However, a chassis failure is rare as the blade chassis provides up to 6 redundant power supplies and redundant Chassis Management Controllers (CMC).

The dual-chassis blade configuration accommodates the SharePoint farm while leaving enough room for other workloads or future farm growth. Although the farm servers are spread across two different blade chassis, all farm servers' hardware and health can be monitored and managed from single console using the multi-chassis management feature of Dell PowerEdge M1000e.

This configuration, as shown in figure 1, used Dell PowerEdge M710 servers at the Web front-end tier, Dell PowerEdge M710HD servers at the application tier, and Dell PowerEdge M910 servers at the DB tier.

Figure 1. Dual-Chassis Blade Solution - Farm Configuration 1

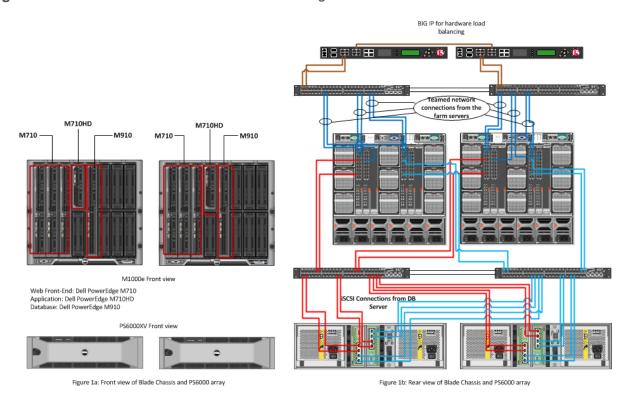

Table 2. Server configuration details - Farm Configuration 1

| Server Role        | Web Front-end                                           | Application Server                    | Database Server                                                                                 |
|--------------------|---------------------------------------------------------|---------------------------------------|-------------------------------------------------------------------------------------------------|
| Server Model       | M710                                                    | M710HD                                | M910                                                                                            |
| Processor          | Two Sockets - E5620, 4 cores, 2.43Ghz                   | Two Sockets - E5620, 4 cores, 2.43Ghz | Four Sockets - L7555, 8 cores, 1.86Ghz                                                          |
| Memory             | 12GB                                                    | 12GB                                  | 96GB                                                                                            |
| Internal Storage   | 146GB-RAID1 for OS and<br>146GB RAID for Index<br>Query | 146GB RAID 1 for OS                   | 146GB RAID 1 for OS                                                                             |
| Network Controller | 2 NIC team for Farm connections                         | 2 NIC team for farm connections       | 2 * 2 NIC team for farm<br>connections and cluster<br>private network. 4 NICs<br>for iSCSI MPIO |

## Single-Blade Chassis Farm Configuration

The Farm Configuration 2 used a single M1000e blade chassis to host all the farm servers in the SharePoint 2010 farm. This configuration demonstrates how you can implement a large SharePoint farm configuration by using the complete capacity of a single PowerEdge blade chassis. This farm configuration used Dell PowerEdge M710HD servers at the Web front-end tier, Dell PowerEdge M710 servers at the application tier, and Dell PowerEdge M910 servers at the database tier.

Also, the choice of different servers at the Web front-end and application tiers of the preceding farm configurations helped in understanding the difference performance between Dell PowerEdge M710 and Dell PowerEdge M710HD blade servers.

Figure 2. Single-Chassis Blade Solution - Farm Configuration 2

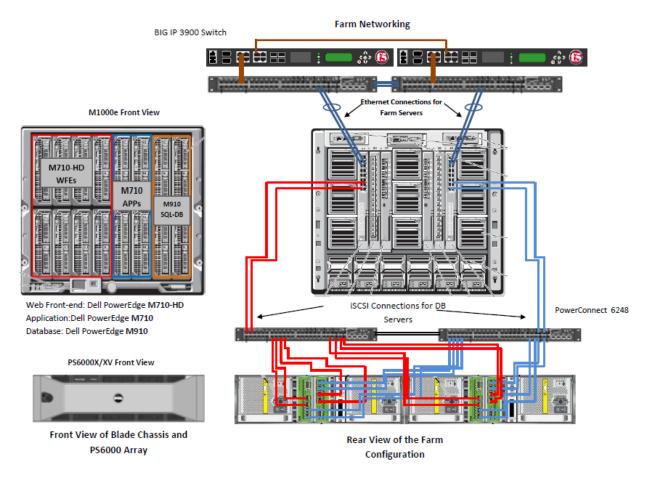

Table 3. Server Configuration Details - Farm Configuration 2

| Server Model       | M710HD                                 | M710                                           | M910                                                                                    |
|--------------------|----------------------------------------|------------------------------------------------|-----------------------------------------------------------------------------------------|
| Processor          | 2 sockets - X5670,<br>6 cores, 2.93GHz | 2 sockets - X5550,<br>4 cores, 2.67GHz         | 4 sockets - E7540,<br>6 cores, 2.0GHz                                                   |
| Memory             | 24GB                                   | 12GB                                           | 96GB                                                                                    |
| Internal Storage   | 600GB - RAID1                          | 70GB-RAID1 and 300GB-<br>RAID1 for Index Query | 136GB - RAID1                                                                           |
| Drives             |                                        |                                                |                                                                                         |
| Network Controller | 2 port NIC Teaming -<br>BCM5709C       | 2 port NIC Teaming -<br>BCM5709C               | 4 port (BCM5709C) NIC<br>Teaming; 2 BCM5709C<br>for iSCSI; 1 NIC for<br>cluster private |

The choice of server models and the configuration provided an opportunity to compare the performance differences between the two farm configurations. Refer to the performance analysis section to understand how the difference in configuration impacted the overall farm configuration.

In the above farm configurations (Figure 1 and 2), you can replace the EqualLogic PS6000XV arrays with the more recent EqualLogic PS6100XV arrays while still achieving the same or better level of performance than the EqualLogic PS6000 arrays. The following section looks at what is new with the Dell EqualLogic PS6100 arrays and shows modified farm configuration diagrams for Farm 1 and Farm 2 using PS6100XV arrays as the storage backend.

## Dell EqualLogic PS6100XV Storage Arrays

The Dell EqualLogic PS6100 series is the new addition to the EqualLogic family of virtualized iSCSI SAN arrays. The new PS6100 arrays build upon the existing capabilities of EqualLogic arrays and some of the new features include:

- Support for 2U enclosure with 2.5" SAS drives and 4U enclosure with 3.5" SAS drives.
- Support for 2U storage enclosures with up to twenty-four 2.5" SAS drives and total capacity of 7.2TB when using 300GB 15K SAS drives.
- Support for 4U storage enclosures with up to twenty-four 3.5" SAS drives and total capacity of 14.4TB when using 600GB 15K SAS drives.
- Dual controllers with a total of 8 GB backup cache data to flash memory for data protection.
- High-performance control modules: The PS6100 control module has four 1 Gigabit Ethernet interfaces and support standard Gigabit Ethernet networks. In addition each controller has one 10/100Mb dedicated management port.
- New Vertical Port Failover feature is designed to allow user to maintain full bandwidth
  if a networking port fails. In other scenario the new controller design reduces the
  overall network connections required for supporting redundant and load balanced
  network paths required per storage array hence reducing the overall cabling
  requirements.

These new arrays can co-exist with any of the earlier generation EqualLogic arrays in the same storage pool. The following diagrams provide reference architectures for using PS6100 series arrays in place of PS6000 series as shown in figure 1 and 2. These new arrays are capable of delivering similar or better performance when compared to the previous generation of EqualLogic arrays.

Figure 3. Farm Configuration 1 With PS6100XV Arrays

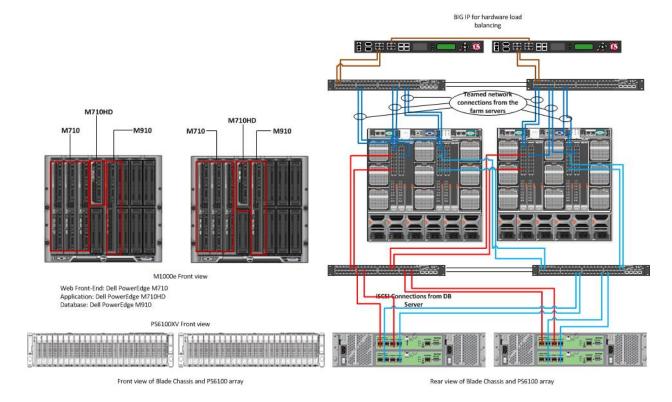

M1000e Front View

Web Front-end: Dell PowerEdge M710
Database: Dell PowerEdge M910

2U PS6100XV Front View

Front View of Blade Chassis and PS6100XV Array

Rear View of the Farm Configuration.

Figure 4. Farm Configuration 2 With PS6100XV Arrays.

In the above architecture diagrams, two 2U PS6100XV storage arrays each with 24 SAS 15K drives are used. The increase in number of spindles improves the overall backend performance and result in better farm performance. In addition, they provide more storage for future growth of the SharePoint farm.

## Farm Architecture and Configuration of Farm Roles

Both the experimental farms used the same physical architecture, as shown in Figures 1 and 2, with six WFEs, two application servers, and two database servers in a failover cluster. Both farms were configured to use Windows authentication and hence all the requests during the load test were authenticated requests.

In general, any SharePoint farm with content database size more than or equal to 2 tera bytes is considered a large farm<sup>7</sup>. However, SharePoint 2010, defines a limit<sup>8</sup> of 200GB for each content

<sup>&</sup>lt;sup>7</sup> Capacity and sizing overview for SharePoint 2010: <a href="http://technet.microsoft.com/en-us/library/ff758647.aspx">http://technet.microsoft.com/en-us/library/ff758647.aspx</a>

<sup>&</sup>lt;sup>8</sup> Software Boundaries: http://technet.microsoft.com/en-us/library/cc262787.aspx#ContentDB

database in a general usage scenario, such as collaboration. This performance study used 11 Web applications to host approximately 2 tera bytes of SharePoint content. Each SharePoint Web application had its own content database of approximately 200GB. Each Web application hosted 4 site collections and under which several document libraries and other SharePoint list items were created. Figure 5 illustrates the logical architecture of these two farm configurations.

Figure 5. Logical Architecture of the Farm

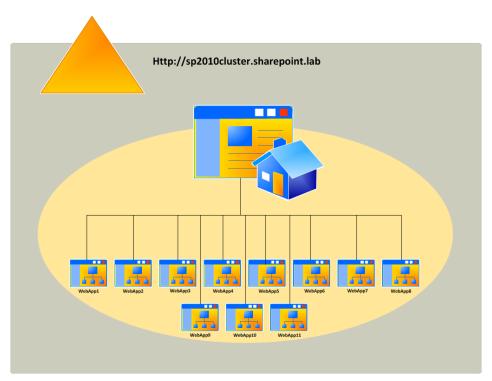

Table 4 lists the operating system and software editions used in the above farm configurations. The rationale for choosing this matrix is explained in the later sections of this paper.

Table 4. Software configuration used in the farm

|                   | Web Front-Ends                               | Application Servers                          | Database Servers                             |
|-------------------|----------------------------------------------|----------------------------------------------|----------------------------------------------|
| Operating System  | Windows Server 2008 R2<br>Enterprise Edition | Windows Server 2008 R2<br>Enterprise Edition | Windows Server 2008 R2<br>Enterprise Edition |
| SharePoint Server | SharePoint 2010 Server<br>Standard Edition   | SharePoint 2010 Server<br>Standard Edition   | NA                                           |
| Database Server   | NA                                           | NA                                           | SQL Server 2008 R2 x64<br>Enterprise Edition |

#### Note

Step-by-step instructions to installing/configuring a SharePoint farm and any service applications used in this

performance study are outside the scope of this performance study paper. For more information and resources, refer to the *References* section at the end of this paper.

#### Configuration of Web Front-End and Application Servers

SharePoint 2010 farm design included six Web front-end servers. The software matrix for these Web front-end servers is as shown in Table 4. SharePoint 2010 Standard Edition was used as the performance study included only out-of-the-box features of SharePoint and was a collaboration workload only. As a part of the collaboration workload, only search service application was deployed and no other service applications such as Excel services, Visio Services were deployed.

On Dell PowerEdge M710 and M710HD, simultaneous multi-threading or logical processor support was enabled for increased performance. This option is disabled by default in the system BIOS and must be enabled manually.

#### Hardware Load Balancers

Within the scope of this paper, both farm configurations used F5 Networks® BIG-IP® Local Traffic Manager™ (LTM) hardware load balancers to enable load balancing across Web front-end nodes. The native software network load balancing (NLB) clusters become unstable when there are more than 4 or 5 Web front-ends. Hence, two F5 BIG-IP hardware load balancing switches were used for Web front-end load balancing.

As a part of both farm architectures, two F5 BIG-IP 3900 series switches were used. These load balancer systems feature high-performance SSL acceleration hardware and software compression<sup>9</sup> as well as advanced connection management to remove processing intensive tasks from application servers. A BIG-IP 3900 switch system features a Quad core CPU, 8GB of memory, and supports up to 4Gbps of traffic throughput. Using hardware load balancers instead of software NLB enabled both farm configurations to go beyond four web front-ends and achieve higher concurrent user load without compromising the farm performance.

As a part of this study, no custom load balancer profiles were defined. Both farms used the out-of-box acceleration functionality and BIG-IP Application Templates, thereby simplifying the administrative tasks and shortening the required set up time. The following figure shows how the load balancers were connected to the SharePoint farm infrastructure.

Page 13

<sup>&</sup>lt;sup>9</sup> Hardware datasheet: http://www.f5.com/pdf/products/big-ip-platforms-ds.pdf

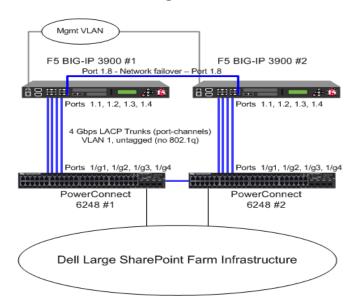

Figure 6. F5 BIG-IP Hardware Load Balancer Configuration

#### **HTTP Request Throttling**

SharePoint 2010 offers resource throttling features that are configured to help increase server performance and protect server resources during peak usage times. SharePoint 2010 has a default timer job that checks server resources compared to configured throttle levels. By default, Server CPU, Memory, Request in Queue, and Request Wait Time are monitored. After three unsuccessful checks, the server enters a throttling period and remains in this state until a successful check is completed. Requests that were generated prior to the server's entering throttling mode are completed. Any new HTTP GET and Search Robot requests generates a 503<sup>10</sup> error message and is logged in the event viewer.

The throttle settings are modified to increase the overall load supported by the farm servers. However, this itself requires a complete study to come up with accurate throttle setting recommendations for any given user load or requests per second. The default HTTP throttle monitor settings prevent an extensive load testing to find out the *real* capacity of the farm servers. As a result, HTTP request throttling was *turned off* during the load testing of SharePoint.

#### Search Service Application Configuration

SharePoint 2010 changed the search architecture and introduced high availability at the application tier or crawler. The new search service application architecture in SharePoint 2010 includes greater redundancy. The new design provides flexibility and lets the query and crawler roles be scaled-out separately on an as-needed basis. Search crawlers are now stateless; they do not store a copy of the index. The index does, however, still propagate and is stored locally on the query servers. Two

 $<sup>^{10}</sup>$  Throttling starts alert- Events 8032 8062 - http://technet.microsoft.com/enus/library/ee513044.aspx

application servers hosting the crawler role were used in this performance study. The query role was hosted on two Web front-end servers to provide better availability and improved search performance.

The farm configurations, in the scope of this performance paper, implemented search service application in different ways. This architecture is illustrated in Figure 7.

In Farm Configuration 1, two application servers hosted the crawler role and the index partitions from these two crawlers were placed on all Web front-end servers in the farm. In Farm Configuration 2, two application servers (using Dell PowerEdge M710 servers) were used to host query server roles. Two Web front-end servers were used to host the two crawlers. Both query and crawler roles were configured in mirror and full redundancy to maximize its performance.

In both farm configurations, a dedicated RAID 1 volume stored the index content. The two servers at the application tier provide redundancy for the crawler role and improve the overall crawl performance during content indexing.

Figure 7. Search Service Configuration in the Farms.

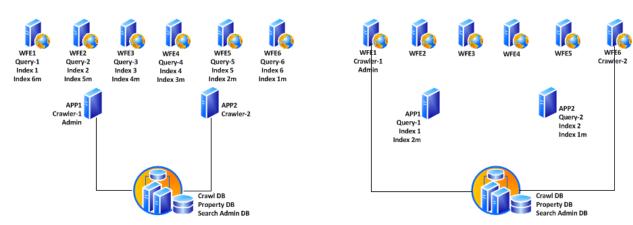

Figure 5a - Search Service Application Architecture – Farm 1

Figure 5b - Search Service Application Architecture – Farm 2

#### Note:

In the above figure, 'm' in the index partition name represents a mirror. For example, index 1 represents index partition 1 and index 1m represents the mirror of index partition 1.

#### **Network Configuration**

On the PowerEdge M1000e blade chassis, Dell Ethernet pass-through modules were used for network connectivity. For both the Web front-end servers and applications servers, teamed network connections were used. These teamed connections (shown in Figures 1 and 2) were configured to be in the smart load balancing mode (SLB), which supports both load balancing and failover.

#### Configuration of Database servers

As shown in Figures 1 and 2, this performance study deployed PowerEdge M910 blade servers at the database server tier. Two database servers were deployed in a fail-over cluster to enable redundancy at the database tier of the SharePoint farm. A SharePoint farms performance depends largely on the performance of the database server and the database backend. The PowerEdge M910 blade servers are the best choice for hosting the SQL database. The PowerEdge M910 supports only 2 internal drives;

therefore, the SQL instance had to be hosted on an external EqualLogic storage arrays. In both the farm configurations to add performance and storage capacity, two EqualLogic PS6000XV storage arrays were used. These arrays were configured to be in the same storage pool and provided 32 SAS drives configured in a RAID 10 for storing the SharePoint content. The following table lists how the available storage pool was used to host SharePoint content databases and other SharePoint databases.

Table 5. Database Layout and LUN details

| Database                                                   | Number of LUNs | LUN Size | Total Size |
|------------------------------------------------------------|----------------|----------|------------|
| 11 x SharePoint Content<br>Databases                       | 11             | 250GB    | 2.5TB      |
| 11 x SharePoint Content<br>Logs                            | 11             | 100GB    | 1TB        |
| 2 * Temp DB <sup>11</sup>                                  | 2              | 100GB    | 200GB      |
| Search DB (Crawl,<br>Property, and Admin)                  | 1              | 200GB    | 200GB      |
| WSS Usage DB                                               | 1              | 200GB    | 200GB      |
| Other SharePoint<br>Databases (Config and<br>AdminContent) | 1              | 100GB    | 100GB      |

#### **SQL Server Memory Configuration**

By default, SQL Server uses all available physical memory<sup>12</sup>. This is because SQL Server dynamically grows and shrinks the size of its buffer pool depending on the physical memory reported by the operating system. However, this behavior is adjusted to limit the amount of physical memory used by SQL Server. Within the scope of this paper, SQL server memory was limited to 80 percent of the actual physical memory available in the system. For example, on the Dell PowerEdge M910 server used at the DB tier, out of 96GB of physical memory, 77GB was allocated to SQL server.

#### **DB Server Network Configuration**

Similar to the Web front-end and application tiers, database tier also used teamed network connections for the farm network. For the iSCSI storage network, four network connections in Farm configuration 1 and 2 network connections in farm configuration 2 were dedicated and MPIO was configured to provide load balancing and fail-over.

Also, as a part of this study, Processor node interleaving feature in BIOS has been enabled to disable Non-Uniform Memory Access (NUMA). The *Node Interleaving* setting can be found under *Memory Settings* section in the Dell PowerEdge system BIOS.

<sup>&</sup>lt;sup>11</sup> Two temp DB files were used only in Farm configuration 1. Farm Configuration 2 used only one TempDB.

<sup>&</sup>lt;sup>12</sup> SQL Server memory options - <a href="http://msdn.microsoft.com/en-us/library/ms178067.aspx">http://msdn.microsoft.com/en-us/library/ms178067.aspx</a>

# Performance Study of a Large Farm

Microsoft SharePoint 2010 is a versatile platform that is used in a large variety of ways. Some SharePoint workloads work almost out of the box, others require or allow significant customization, and still others are the result of completely custom developed applications. This flexibility results in a multitude of ways of using SharePoint, which makes it almost impossible to accurately size servers and storage for a SharePoint farm. In addition, there is no standard benchmark for sizing SharePoint workloads at this time. It is very important to provide proper guidance to customers when it comes to recommending infrastructure elements of a SharePoint implementation. This led to the development of the Dell SharePoint Load Generation framework used to perform load testing of a SharePoint farm.

#### Dell SharePoint Load Generation Framework

An internally developed load generation framework was used to understand the performance characteristics of the SharePoint farm. This framework includes load testing of SharePoint out of the box usage profiles such as collaboration and publishing.

The Dell SharePoint load generation framework has two components - a content population tool and Visual Studio Team Suite (VSTS) Web test framework.

#### **Content Population Tool**

The content population tool is designed to prepare the SharePoint farm for load testing. This content population tool was designed to distribute the SharePoint content across multiple site collections.

Figure 8. Dell SharePoint LoadGen Data Population

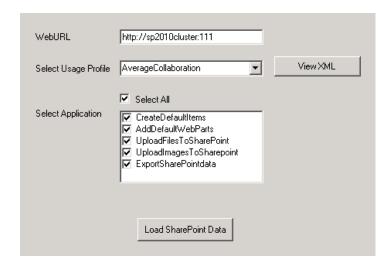

The content population tool was developed to:

- Create SharePoint web applications
- Create site collections
- Add web parts to home pages
- Create document libraries
- Create SharePoint list items
- Upload documents/images and so on.

This utility is capable of populating hundreds of gigabytes of SharePoint content in few hours. The size of SharePoint content Database and other aspects such as number of site collections, and so on, vary based on the usage profile selection. A usage profile is a collection of use cases closely mapped to real world SharePoint usage. To some extent, these usage profiles were mapped in to SharePoint Capacity Planner<sup>13</sup> and other Microsoft recommendations. Although SharePoint capacity planner was intended for MOSS 2007, there are several aspects of these recommendations<sup>14</sup> that still apply to SharePoint 2010 out of the box workloads. The content generated and uploaded by the content population tool serves as a baseline for SharePoint 2010 load testing using Visual Studio test framework.

#### VSTS Load Testing Framework

Dell's SharePoint load generation framework uses VS 2010 to perform load testing. Within Visual Studio, each load test directly maps in to a SharePoint usage profile and each usage profile defines a list of use cases and how may use cases are run per hour per connected user. Using VSTS 2008 helps in rapid creation of use cases and parameterize those use cases. SharePoint load testing is performed using a test rig - shown in Figure 9 -- of several physical test agents and the results are captured in to a SQL database on the test controller. Figure 9 represents only a portion of the actual farm and test rig. The actual test rig used for the study included 45 test agents and the farm as depicted in Figures 1 and 2.

<sup>&</sup>lt;sup>13</sup> SharePoint capacity planner http://www.microsoft.com/downloads/details.aspx?FamilyID=dbee0227-d4f7-48f8-85f0-e71493b2fd87&displaylang=en

<sup>&</sup>lt;sup>14</sup> Microsoft SharePoint 2010 performance and capacity management http://technet.microsoft.com/en-us/library/cc262971.aspx

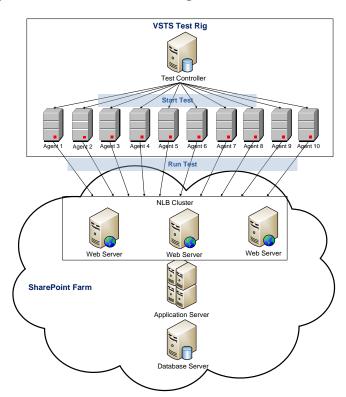

Figure 9. Visual Studio Test Rig

## Load Testing Workload Test Mix

As mentioned earlier, the load test usage profiles were based on the SharePoint Capacity Planner and other Microsoft recommendations for SharePoint 2010. System Center SharePoint capacity planner defines several usage profiles for both collaboration and publishing workloads. These usage profiles are categorized in to light, medium, and heavy usage profiles. These categories define several aspects of a usage profile such as how many requests are sent per hour per connected user, what use cases constitute a load test, and what percentage (test mix) of each use case is used within each load test.

Within the scope of this performance study paper, light collaboration usage profile was used. Table 6 shows the light collaboration test mix as suggested by SharePoint Capacity Planner (SCP).

Table 6. SCP 2007 - Light Collaboration

| SCP Usage Profiles                 | Light Collaboration |
|------------------------------------|---------------------|
| Home Page Access (%)               | 30                  |
| List Page Access (%)               | 20                  |
| Document/Picture Download (%)      | 15                  |
| Document/Picture Upload (%)        | 8                   |
| Search (%)                         | 15                  |
| List Item insertion / deletion (%) | 12                  |
| Total requests/hour/connected user | 20                  |

As shown in Table 6, SCP defines only a high level test mix for each usage profile. Table 7 shows a more granular translation of this SCP light collaboration usage profile. Several use cases were mapped in to each of the categories described by SCP and the number of use cases per hour per connected user has been assigned.

Table 7. Dell Load test mix for Light Collaboration

| Light Collaboration Test Mix    | Number of tests/hr/user |
|---------------------------------|-------------------------|
| Home Page Access                |                         |
| Read Site Home Page             | 6                       |
| List Page Access                |                         |
| Read Survey                     | 2                       |
| Read Lists                      | 2                       |
| Document/Picture Download       |                         |
| Read Document Library           | 1                       |
| Read Wiki Page                  | 1                       |
| Read Picture Library            | 1                       |
| Document/Picture Upload         |                         |
| Create Wiki Page                | 1                       |
| Upload Document                 | 1                       |
| Search                          |                         |
| Search Site                     | 3                       |
| List Item Insertion/Deletion    |                         |
| Respond to Survey               | 1                       |
| Edit Wiki Page                  | 1                       |
| Total tests/hour/connected user | 20                      |

Dell's test mix, shown in Table 7 is not a one-to-one mapping in to the above SCP and MS recommendations. For example, SCP defines total requests per hour per connected user. However, within Dell's test mix for the light collaboration profile, this translates in to more requests than 20 per hour as the usage profile uses 20 *tests* per hour for each connected user. And, one test could mean more than one request. Hence, the results published in this paper may or may not map directly in to SharePoint capacity planner recommendations directly and are specific to the workload mix defined in Table 7.

## Test methodology

The intent of the experiments conducted as a part of this performance study was to understand the capacity of a large SharePoint farm as shown in Figures 1 and 2 with the configuration described in Table 2. Several load test iterations were conducted with incrementing user load. For example, an initial user load of 500 virtual users was used and the same had been incremented by 500 users until the farm resources reached an optimal level of usage. The overall goal of the load test was to make sure that the processor usage is below 60 percent and the average farm response time is sub one second.

The data set used to build the content database included several different types of files. This includes Microsoft Office documents, Adobe PDF documents, and several image formats. Table 8 shows a distribution of file content sizes in each Web application used in this performance study.

| Table 8. Data Set Size Us | ed in the Study |
|---------------------------|-----------------|
|---------------------------|-----------------|

| Average File size  | Number of files |
|--------------------|-----------------|
| 1KB to 10KB        | 224122          |
| 10KB to 100KB      | 47235           |
| 100KB to 1MB       | 138262          |
| 1MB to 16MB        | 31517           |
| 16MB to 128MB      | 617             |
| Greater than 128MB | 12              |

The aggregated SharePoint content database size was around 2TB. During the load test duration, this content DB grew by almost 20 percent. This performance study involved load testing of out of the box SharePoint deployment using a test mix shown in Table 7. A full content crawl was performed once at the beginning of the load tests. There were no subsequent crawls after load test or during the load test duration.

The performance data shown in this paper was a result of load testing on the final configuration of a SharePoint farm as described in Tables 2 and 3. The following sections of this paper described the performance data and how several components within the farm performed at increment user loads.

# Performance Results and Analysis

As a part of this performance study, several performance metrics were collected and analyzed. Based on the results, the farm configurations were tweaked to reach the final farm configuration shown in Figures 1 and 2. This section describes the performance data and how the two farm configurations differ in overall performance.

As mentioned earlier, this study included only collaboration workload. So, all the results shown here are relative to the workload used and may differ with any other implementation outside of the test mix shown in Table 8. The following table shows how the two farm configurations differed in performance metrics such as overall concurrent user load and requests per second.

As shown in Table 9, Farm Configuration 1 was able to support more number of concurrent users than Farm Configuration 2. This is given the fact that the database servers in Farm 1 are much powerful than those in Farm 2 in terms of processing power. Farm Configuration 1 achieved 455 requests per second the peak user load while Farm Configuration 2 could support up to 410 requests/sec.

Table 9. Hi-level Farm Performance Details

|                                                               | Farm Configuration 1 | Farm Configuration 2 |
|---------------------------------------------------------------|----------------------|----------------------|
| Maximum concurrent <sup>15</sup> user load supported          | 11000                | 10000                |
| Requests per second <sup>16</sup> at Max concurrent user load | 455/sec              | 410/Sec              |

The above metrics indicate that the farm configurations used for this performance study could support faster, sub one-second farm response times even at the maximum concurrent user load. The following charts show average farm response time for various user load iterations. As seen below, it is clear that the average farm response time had always been less than a second and almost stayed flat during the load tests duration.

<sup>&</sup>lt;sup>15</sup> Concurrency refers to number of simultaneous requests to the farm servers

 $<sup>^{16}</sup>$  This number indicates the avg. requests per second generate during the load test duration and this is a Visual Studio reported metric

Figure 10. Avg. Response Time - Farm 1

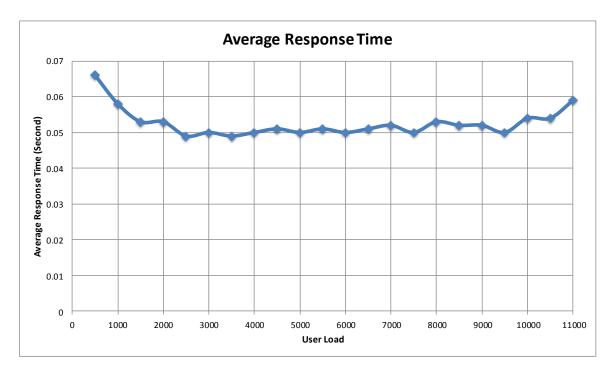

Figure 11. Avg. Response Time - Farm 2

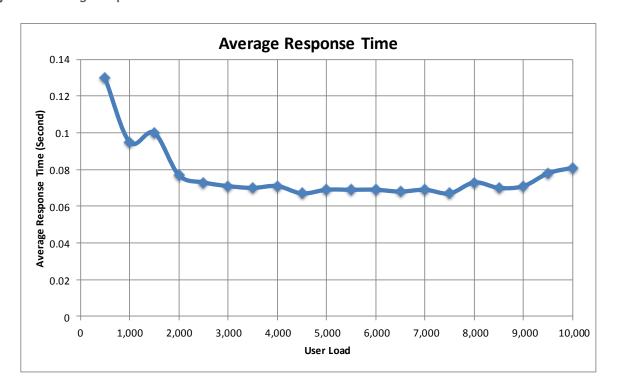

The average processor usage on the Web front-end servers in the farm configurations was minimal even at the maximum user load. The following charts show the processor usage metrics for several user load iterations in both Farm Configuration 1 and 2.

Figure 12. Percent Processor Usage - Farm 1

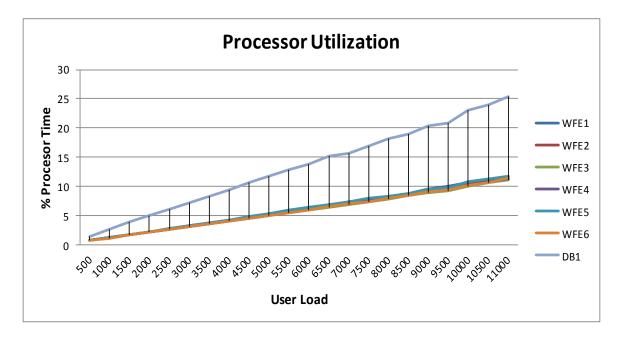

Figure 13. % Processor Usage - Farm 2

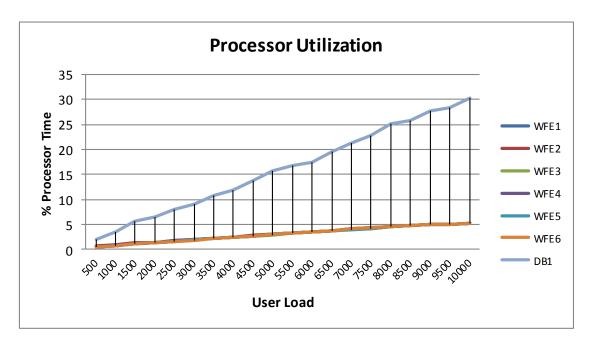

The difference in processor utilization metrics between the two farm configurations (Figure 1 and 2) are attributed to the hardware configuration differences as shown in tables 2 and 3.

From the above processor usage metrics, it may seem that fewer than six front-end may be sufficient to support the desired maximum concurrent user load of 11000 users.

However, in a heavily loaded scenario, even though the average processor usage is below 15 percent, the SharePoint farm configurations 1 and 2 may not support a larger number of users than what is shown in table 9. This is mainly because of the AP.NET and IIS request queue length limitations. The out-of-the-box IIS and ASP.NET queue length settings can be tweaked to go beyond the concurrent user load shown in this performance study paper. However, this is outside the scope of this paper and may require an in-depth study in itself.

Figure 14. Database Network Usage - Farm 1

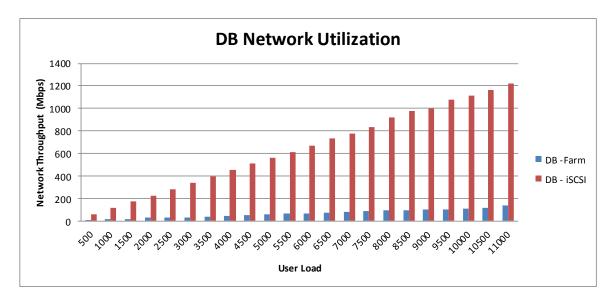

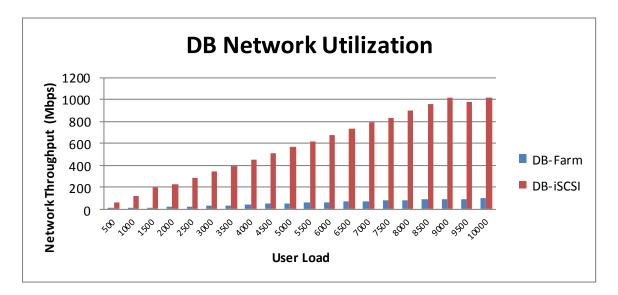

Figure 15. Database Network Usage - Farm 2

The overall network usage on Web front-end and Application servers was very minimal and in the range of 30 - 40 Mbps. Each of these Web front-end servers have two LOMs configured in a load balancing network team hence resulting in 2Gbps overall available throughput. Considering the available throughput, the network usage on WFEs and App servers was not a significant load at all.

In Farm 1, the database servers used four network connections in MPIO for the iSCSI connections to the EqualLogic backend while the DB servers in Farm 2 used only two MPIO connections. The network usage on the DB servers, in Farm 1, at the maximum concurrent user load was around 30 percent of the available bandwidth. In Farm 2, the network usage was approximately 50 percent of the available bandwidth. This can be seen in the above charts (Figures 14 and 15). The DB-iSCSI network usage metrics shown above indicate the aggregated usage of network channels participating in MPIO.

As shown in Figures 1 and 2, two Dell EqualLogic PS6000XV arrays were used for the SharePoint storage backend. As shown in Table 10, this performance study used 11 SharePoint Web applications each with a separate content database. The total SharePoint content size was approximately 2 tera bytes (TB). Also, all the other SharePoint databases such as Search, Usage Data, and SQL TempDB were also stored on the EqualLogic iSCSI storage. The following table shows the I/O read-write statistics and overall IOPS achieved at the maximum supported concurrent user load.

Table 10. Storage subsystem metrics - Farm 1 and 2

| IO Performance metric           | Farm 1        | Farm 2          |
|---------------------------------|---------------|-----------------|
| Avg. Disk<br>Transfers/Second   | ~2,600        | 2,206           |
| Avg. Disk Writes/second         | 1,858         | 1,541           |
| Avg. Disk Reads/Second          | 689           | 665             |
| Avg. Disk seconds/Transfer      | 0.0022 or 2ms | 0.0053 or 5ms   |
| Avg. Disk Queue Length (_Total) | 5.57          | 11.7            |
| Avg. Disk<br>Bytes/Transfer     | 56,667 (56KB) | 54,624 (54.6KB) |

The above storage metrics indicate that the workload had an I/O mix of ~30 percent reads and ~70 percent writes with an approximate I/O size of 56KB.

The following tables provide the details storage usage statistics for each farm configuration used in this performance study.

Table 11. Farm 1 Storage Usage Metrics.

| Database Name | Avg. Disk Queue Length | Disk Transfers / Second | Disk Seconds/<br>Transfer |
|---------------|------------------------|-------------------------|---------------------------|
| Content_DB1   | 0.0540                 | 11                      | 0.0076                    |
| Content_Logs1 | 0.0119                 | 7                       | 0.0019                    |
| Content_DB2   | 0.0554                 | 11                      | 0.0079                    |
| Content_Logs2 | 0.0132                 | 7                       | 0.0021                    |
| Content_DB3   | 0.0568                 | 10                      | 0.0080                    |
| Content_Logs3 | 0.0103                 | 7                       | 0.0015                    |
| Content_DB4   | 0.0494                 | 10                      | 0.0077                    |
| Content_Logs4 | 0.0119                 | 7                       | 0.0018                    |
| Content_DB5   | 0.0678                 | 11                      | 0.0083                    |
| Content_Logs5 | 0.0119                 | 7                       | 0.0019                    |
| Content_DB6   | 0.0519                 | 10                      | 0.0069                    |
| Content_Logs6 | 0.0120                 | 7                       | 0.0017                    |
| Content_DB7   | 0.0550                 | 11                      | 0.0071                    |
| Content_Logs7 | 0.0147                 | 8                       | 0.0020                    |
| Content_DB8   | 0.0477                 | 11                      | 0.0065                    |

| Database Name  | Avg. Disk Queue Length | Disk Transfers / Second | Disk Seconds/<br>Transfer |
|----------------|------------------------|-------------------------|---------------------------|
| Content_Logs8  | 0.0126                 | 8                       | 0.0020                    |
| Content_DB9    | 0.0655                 | 12                      | 0.0071                    |
| Content_Logs9  | 0.0115                 | 8                       | 0.0018                    |
| Content_DB10   | 0.0589                 | 11                      | 0.0070                    |
| Content_Logs10 | 0.0118                 | 8                       | 0.0016                    |
| Content_DB11   | 0.0635                 | 11                      | 0.0073                    |
| Content_Logs11 | 0.0130                 | 8                       | 0.0018                    |
| TempDB 1       | 2.27                   | 1056                    | 0.0021                    |
| TempDB 2       | 2.26                   | 1041                    | 0.0022                    |

Table 12. Farm 2 Storage Usage Metrics

| Database Name | Avg. Disk Queue Length | Disk Transfer / Second | Disk Seconds/<br>Transfer |
|---------------|------------------------|------------------------|---------------------------|
| Content_DB1   | 0.82                   | 53.7                   | 0.015                     |
| Content_logs1 | 0.28                   | 122                    | 0.0023                    |
| Content_DB2   | 0.18                   | 31.3                   | 0.0059                    |
| Content_logs2 | 0.01                   | 4.53                   | 0.0022                    |
| Content_DB3   | 0.19                   | 26.9                   | 0.007                     |
| Content_logs3 | 0.011                  | 3.16                   | 0.0035                    |
| Content_DB4   | 0.18                   | 26.8                   | 0.0066                    |
| Content_logs4 | 0.007                  | 3.12                   | 0.0033                    |
| Content_DB5   | 0.063                  | 4.38                   | 0.014                     |
| Content_logs5 | 0.0021                 | 0.5                    | 0.0042                    |
| Content_DB6   | 0.14                   | 21.9                   | 0.0066                    |
| Content_logs6 | 0.0095                 | 3.32                   | 0.0029                    |
| Content_DB7   | 0.17                   | 25                     | 0.0068                    |
| Content_logs7 | 0.014                  | 3.78                   | 0.0038                    |
| Content_DB8   | 0.18                   | 25.1                   | 0.007                     |
| Content_logs8 | 0.013                  | 3.87                   | 0.0034                    |
| Content_DB9   | 0.11                   | 23.3                   | 0.0045                    |
| Content_logs9 | 0.0086                 | 3.31                   | 0.0026                    |

| Database Name  | Avg. Disk Queue Length | Disk Transfer / Second | Disk Seconds/<br>Transfer |
|----------------|------------------------|------------------------|---------------------------|
| Content_DB10   | 0.11                   | 22.2                   | 0.0049                    |
| Content_logs10 | 0.0082                 | 3.06                   | 0.0027                    |
| Content_DB11   | 0.15                   | 11.5                   | 0.013                     |
| Content_logs11 | 0.0095                 | 3.97                   | 0.0024                    |
| TempDB         | 8.76                   | 1,737                  | 0.005                     |
|                |                        |                        |                           |

With approximately 2600 IOPS and a 32 disk backend, this study showed that the Dell EqualLogic array was capable of handling a collaboration workload of up to 11000 concurrent users.

# **Summary**

A SharePoint 2010 farm consists of multiple servers, each of which is provisioned with different SharePoint components. A large SharePoint farm in general is a best choice for large enterprises with relatively high concurrent user load. These farms employ a three-tier architecture. The reference architecture used in this performance study enables high availability at all tiers of the farm and provides complete search service application redundancy by hosting two crawlers and mirroring the index partitions.

SharePoint 2010 can be used in many different ways and each implementation needs an in-depth study of requirements such as expected user load, requests per second and future growth. This performance study paper was intended to understand the performance capacity of a large SharePoint 2010 farm built using Dell servers and storage. This study showed that the configuration, as illustrated above, could support more than 100,000 users with a minimum concurrency of 10 percent. Also, the average farm response time was well below one second. The Dell EqualLogic PS6000XV and PS6100XV arrays provided highly optimal performance for the SharePoint 2010 deployment used in this performance study.

## References

Dell SharePoint solutions: Http://dell.com/sharepoint

Microsoft SharePoint page: <a href="http://sharePoint.Microsoft.com">http://sharePoint.Microsoft.com</a>

Microsoft SharePoint Technet: http://technet.microsoft.com/en-us/sharepoint/default.aspx

F5 | Dell Solutions: <a href="http://www.f5.com/dell">http://www.f5.com/dell</a>

F5 | Microsoft Technical Forum: <a href="http://devcentral.f5.com/microsoft">http://devcentral.f5.com/microsoft</a>

Capacity and sizing overview for SharePoint 2010: <a href="http://technet.microsoft.com/en-">http://technet.microsoft.com/en-</a>

us/library/ff758647.aspx

SharePoint Server 2010: Large Farm - Performance Study